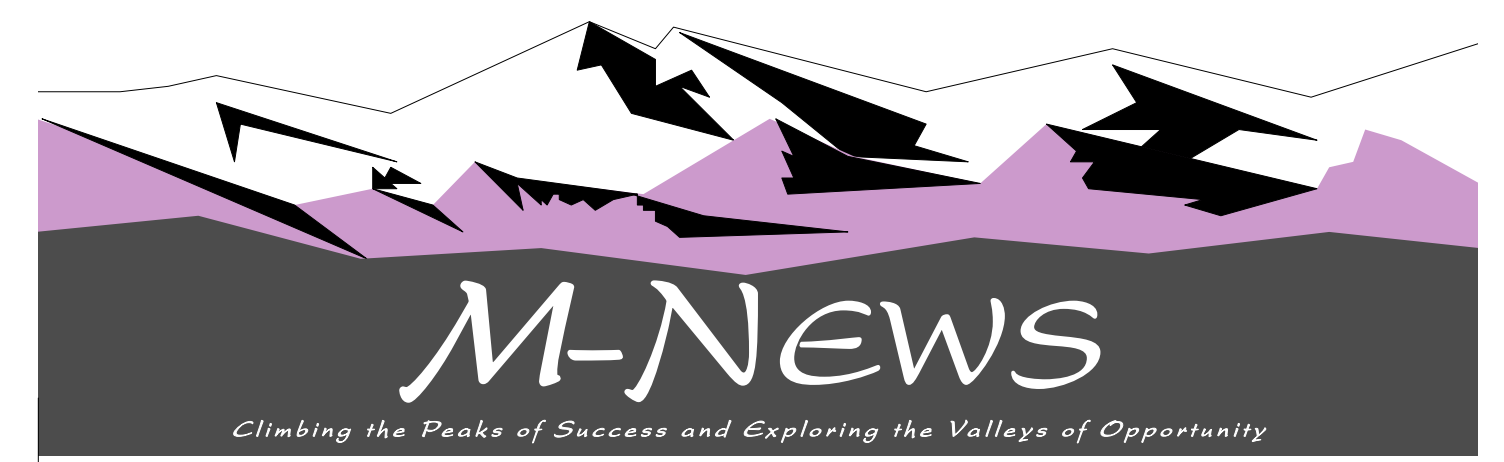

Montana Business Education Association Newsletter Spring 2009

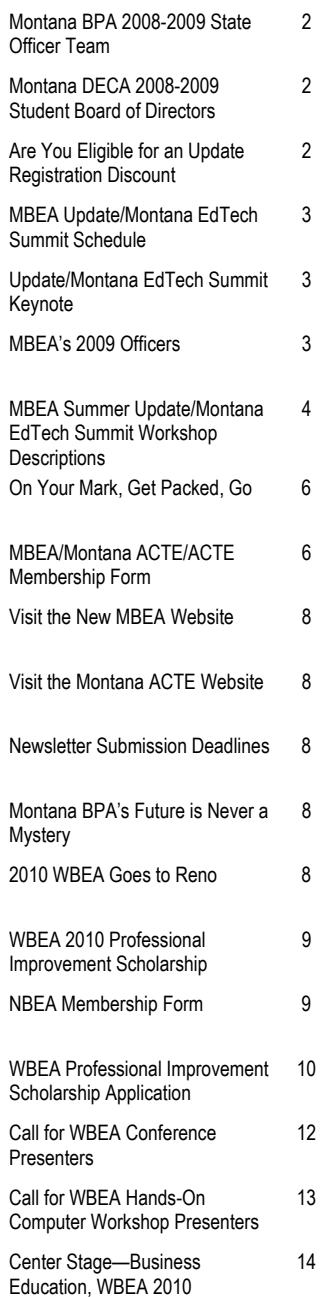

**Conference** 

# INSIDE THIS ISSUE | MBEA TO UPDATE WITH MSUGF-COT

*P* attending the<br>p r o f e s s i o n a l<br>development opportunities in attending the development opportunities in Great Falls the week of June 6 -10.

 Once again MBEA we will be collaborating with the Great Falls COT for the Montana Institute on Educational Technology.

 Formally MIET, the MT EdTech Summit is now partnering with OPI. This is a wonderful opportunity to learn about technology and computer software that will enhance your classroom, listen to a keynote speaker and network with others. Some of the sessions offered this year include:

- SMART board Basics and Beyond
- Microsoft Office 07
- Web Design with Dreamweaver CS4 or NVU
- Video Editing & Movie Producing
- A d o b e Illustrator, Photoshop, & InDesign
- Clickers
- Google and Google Earth
- Troubleshooting and Maintenance
- Vista
- Internet Safety
- Quickbooks 2009
- e-portfolios

 The cost of the seminar is \$150.00 for the week or i n c l u d e s lunch. The registration process will be handled by the MT EdTech Summit and MSU-Great Falls College of Technology.

\$35.00 per day. This fee

 As an MBEA/ACTE member we are offering a discount of 30.00 to the first 25 members who sign up.

 You may reach the schedule and or form at outreach.msugf.edu/MIET/ after April 15.

 If you attend the entire week and complete an assignment you will be eligible to receive two (2) graduate credits

SEE HAPPENINGS, PAGE 2

EARN THREE GRADUATE CREDITS IN ONE WEEK

**Enroll in the Ultimate Business Adventure Teaching Business in Middle & High School** 

> June 15-19, 2009 The University of Montana—Missoula On-Campus Housing Available—\$17/night

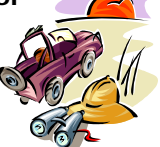

Join beginning and experienced middle and high school business teachers in learning innovative ideas and activities for teaching general business courses.

Topics covered in this short one-week course are accounting, keyboarding, easy 3- D programming & more.

Register online at **www.umt.edu** for C&I 585, CRN 51267. For more information contact Dr. Sandra Williams at **sandra.williams@mso.umt.edu** or 406-243.4073, or Dr. Dennis LaBonty at **dlabonty@polson.k12.mt.us**.

MONTANA BUSINESS PROFESSIONALS OF AMERICA 2008-2009 STATE OFFICER TEAM

**President** Lane Nordlund, Fergus

**Vice President**  Caitlin Zimmerman, Shields Valley

**Secretary**  Kathryn Huether, Absarokee

**Membership Director**  Scarlet Ford, Lavina

**Public Relations Director**  Josey Carter, Denton

**Communications Director**  Chelsea Smith-West, White Sulphur Springs

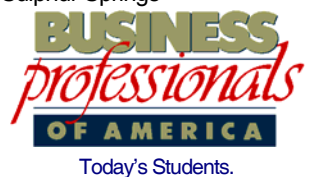

Tomorrow's business professionals.

### MONTANA DECA 2008-2009 STUDENT BOARD OF **DIRECTORS**

**President**  Jordan Eslick Capital High School

**Vice President**  John Stiles Bozeman High School

**Administrative Director**  Justin Mueller Sentinel High School

**Membership Director**  Marci Kolar Belt High School

**Public Relations Director**  Kevin Grover Sentinel High School

**Communications Director**  Cody Fiske Capital High School

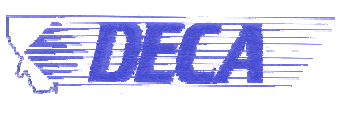

*An Association of Marketing Students* 

### ARE YOU ELIGIBLEFORAN UPDATE REGISTRATION DISCOUNT

The following Montana Business Educators are members of both MBEA and Montana ACTE; therefore, if your name is listed, you are eligible to receive a \$30 reduced registration free for the MT EdTech Summit.

♦ Della Anderson

- ♦ Jeremy Anderson
- ♦ Chere' Anderson
- ♦ Scott Anderson
- ♦ Sherry Aschim
- ♦ Tara Barnes
- ♦ Molly Barta
- ♦ Mary Alice Barthel
- ◆ Jean Becker
- ♦ Grady Bennett
- ♦ Janell Berry
- 
- ◆ Mark Branger<br>◆ Jacqueline Bvr **Jacqueline Bymaster**
- ♦ Arlinda Carlson
- ♦ Darlene Chamberlin
- ♦ Melinda Cheff
- ♦ Linda Cotton
- ♦ Docktor Smithe
- ♦ Ryen Falkenstern

through MSU-

CONTINUED FROM PAGE 1

 When it becomes available a brochure will be mailed out. The WBEA meeting was held in Coeur d'Alene, Idaho from February 12-14, 2009. Many Montana members attended the

 The computer workshops included Adobe After Effects, Flash and Dreamweaver. Other sessions consisted of Identity Fraud, Economic summits, cell-phone etiquette and Family Economics and

 MBEA member Eric Swenson received to awards during the WBEA Awards Banquet. First, he was recognized as one of

Bozeman.

conference.

Financial Education.

♦ Diana Fiedler

- ♦ Michelle Foss
- ♦ Nancy Francis
- Kathleen Goosen
- ♦ Deani Goyette
- ♦ Cheryl Graham
- ◆ Dana Grupenhoff
- Ron Hanson
- ♦ Fred Herceg
- ♦ Brian Hoover
- ♦ Cindy Jones
- Charline Lawrence
- Sarah Layng
- Lisa Legare
- Janie McFarland
- Penny McWilliams
- Zack Medina
- **Bradley Mehr**
- Cassandra Mix
- Shelby Moody
- Juanita Moore
- **Josh Munro**
- 
- Laureen Murphree
- ♦ Theresa Norman
- Sharol O'Brien
- ♦ Julie O'Dell
- ♦ Erin O'Neil
- ♦ Jill Page
- Lisa Parker

newsletter.

**Julie Paschke** 

W B E A's Membership Directors who either met or exceeded NBEA's membership goal for 2008. Thank you Eric and thank you to Montana's NBEA members for your continuing professional commitment. Second, Eric received one of three newsletter awards for the work he and his Denton BPA chapter do in editing and producing our MBEA

HAPPENINGS: BACK FROM CD'A & PLANNING FOR BILLINGS

 The fall conference will be held October 14-16, 2009 in Billings at the Crown Plaza.

- ♦ David Perius
- ♦ Kathy Ramage
- ♦ Marie Rauch
- **Mitzi Richards**
- LeeAnn Riley
- Jennifer Rohrer
- ◆ Jose Rumsev
- Jeremiah Sattazahn
- Nicole Schultz
- ♦ Lola Smith
- ♦ Joette Speake
- 
- Hope Speakthunder
- **Lindy Stoltz**
- ♦ Jodi Stugelmeyer
- ♦ Eric Swenson Deb Taylor
- ♦ Jeff Thompson
- 
- ♦ Diane Torgerson ♦ Teresa Turner
- Cheryl Udelhoven
- Shannon Van Voast
- Theresa Waite
- DeAnne Weeks
- 
- ♦ Tina Wheeler
- ♦ Lanny Wilke
- ♦ Sandra Williams

Please plan to attend.

 For more updates please check the website www.montanaacte.org as we get closer to the date.

 Scott Anderson of Baker High School is maintaining M B F A's website at http://www.mbea.info. Please refer to it for more information regarding 2008's award winners, copies of the newsletter, and links to WBEA and NBEA's websites.

 Enjoy the rest of the school year. I look forward to seeing you at the summer update.

*Jenny Rohrer MBEA President Simms High School* 

- Michelle Wock
- Regina Wood

### MBEA UPDATE/MONTANA EDTECH SUMMIT SCHEDULE

*F* or the second year in a row, the MBEA Summer Update will be held in conjunction with Montana State University-Great Falls COT's week-long summer educational technology outreach program.

 Formerly known as the Montana Institute on Educational Technology, the Montana EdTech Summit will run from Monday, June 8 through Friday, June 12.

 You are welcome to attended the sessions of your interest throughout the week or the entire week.

 Those who attend the full five days can earn two (2) graduate credits from Montana State University.

Monday, June 8

7-7:55 am Registration

8-9:15 am Opening / Welcome

9:30-11:55 am Keynote: Kevin Honeycutt "Trends, Tactics, and Tools for 21st Century Learning"

12-12:55 pm Lunch [free] 1-4 pm Keynote Breakout Session

Tuesday, June 9 7-7:55 am

Registration

8-11:55 am Concurrent OPI Sessions

12-12:55 pm Lunch [free]

1-4:55 pm Concurrent OPI Sessions

6:30-8:30 pm Concurrent Sessions

Wednesday, June 10 7-7:55 am Registration

8-11:55 am Concurrent Sessions

12-12:55 pm Lunch [free]

1-4:55 pm Concurrent Sessions 5-6 pm

Meet and Greet Dinner/ Vendor Expo [free]

6:30-8:30pm Concurrent Sessions

Thursday, June 11 7-7:55 am Registration

8-11:55 am Concurrent Sessions

12-12:55 pm Lunch with Vendor Sponsor [free]

1-4:55 pm Concurrent Sessions

6:30-8:30 pm Concurrent Sessions

> Friday, June 12 7-7:55 am

Registration

8-11:55 am Concurrent Sessions

12-12:30 pm Closing Session

 Registration details can be found at outreach.msugf.edu/ MIET/.

 If you have any questions, you can contact Jenny Rohrer at jrohrer@srvs.k12.mt.us.

### MBEA'S 2009 OFFICERS

PRESIDENT Jennifer Rohrer Simms High School PO Box 380 Simms, MT 59477 jrohrer@srvs.k12.mt.us

PRESIDENT ELECT Dana Grupenhoff Noxon High School 300 Noxon Avenue Noxon, MT 59853 lovemypaintmare@gmail.com

VICE PRESIDENT Regina Wood Park High School 102 View Vista Drive Livingston, MT 59047 rswood@livingston.k12.mt.us

**SECRETARY** Stephanie Thennis Helena High School 1300 Billings Avenue Helena, MT 59601 slthennis@helena.k12.mt.us

**TREASURER** Michelle Foss Libby High School 150 Education Way Libby, MT 59923 fossm@libby.k12.mt.us

MEMBERSHIP DIRECTOR Eric Swenson PO Box 31 Denton, MT 59430 rockingebar@hotmail.com

PAST PRESIDENT/ AWARDS DIRECTOR Janie McFarland Conrad High School 215 South Maryland Conrad, MT 59425 janiehmcfarland@yahoo.com

#### EX-OFFICIO

Vacant Business & Marketing Education Specialist Office of Public Instruction PO Box 202501 Helena, MT 59620-2501

UPDATE/MONTANA EDTECH SUMMIT KEYNOTE

 $K_{\text{will}}^{\text{evin}}$  Honeycutt keynote presentation to begin the 2009 M B E A Summer Update/Montana Ed Tech Summit Monday morning, June 8.

 Kevin spent 13 years teaching art in the classroom and working with kids to help them plan for the future.

 A few years ago, he left the classroom for a chance to work at ESSDACK, Educational Services & Staff Development Association of Central Kansas, an educational service center

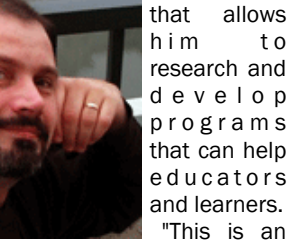

him to research and d e v e l o p p r o g r a m s that can help e d u c a t o r s and learners.

exciting time to be alive and my passion is to help teachers get comfortable with the technology tools their kids need for success in the future. I travel everywhere trying to open new doors and develop new "pockets of possibility".

 One of my other passions is educating kids, parents and teachers on the issues of bullying, cyber-bullying and online safety. Today's parents are up

against it with all of the new realities in kids' worlds. I have the honor of having a career that permits me the time to research online issues and to share what I learn with people "...*I like to bring my personal life experience and a sense of humor to the mission of helping prepare 21st century learners!*"

 Mr. Honeycutt will also be conducting a workshop Monday afternoon entitled "Kevin's Easy and Fun Technology Toolbox".

### MBEA SUMMER UPDATE/MONTANA EDTECH SUMMIT WORKSHOP DESCRIPTIONS

Acrobat for Educators - Wed., 8:00 - 11:55 am of visually impaired learners Go beyond the Reader. Come play with Acrobat's throughout the state. Montana advanced functions of editing .pdfs, collaborative School for the Deaf and Blind VI editing, using stamps, harvesting web pages, education and outreach staff, in creating fillable forms from Word documents conjunction with personnel from and creating hyperlinks. We will also see how to the Great Falls Blind and Low use Acrobat Connect now to share your desktop Vision Services, will assist with students.

#### *Activexpression*: The World's First Learner-Response Device with Full Sentence and Character Texting – *Vendor presentation / Wednesday, Noon – 12:55pm* (Haddock)

There's nothing more satisfying than seeing your class really engage in lessons. And with This workshop will discuss other products that Promethean's world-class tools for learning, you can watch them grow as individuals as well as connect with the wider world around them.

#### Adobe Captivate – Thurs., 6:30 – 8:30 pm

This hands-on class will teach you how to rapidly create powerful and engaging simulations, scenario-based training, and robust quizzes without programming knowledge or multimedia skills.

#### Be a Mini-Movie Producer – Wed., 8:00 am – 4:55pm (all day)

Learn the basics of creating your own impressive and edit your own short movie!

## am

database. Participants will create a basic database and learn how to retrieve and organize those with intermediate to advanced computer students - Come see and try it! skills.

#### Best *FREE* Software – Tues., 6:30 – 8:30 pm

cool, *FREE* software available to educators!

#### Beyond Sight: Technology for Visually Impaired Learners – Tues., (off-site) 1:00 – 4:55 pm

Technology is a tool to unlock learning and to expand horizons. It occupies a special place in the education of visually impaired students. Appropriate technology can be a great equalizer, providing the visually impaired opportunities be the "same but different." Beyond Sight will offer Institute and Summit attendees an eyes-on/ hands-on option for technological discovery regarding Braille, information storage and Clickers - Fri., 8:00 - 11:55 am retrieval, enhanced learning, the expanded core Clickers are a great way to integrate technology

participants on their journey through this technological open house on the MSDB campus.

#### Beyond SMART Boards – *Vendor presentation* / *Wednesday, 1:00 – 4:55 pm* (AV Center)

students. Thanks to the wealth of resources at the classroom. We will also talk about the new your fingertips, every child has the opportunity to Notebook 10 Software and some of its features. SMART Technologies has to offer and how to integrate these them into a complete system for There will be a Samsung representative available to talk about a Samsung Document Cool Utilities for Teachers - Wed., 8:00 - 11:55 Camera and how to integrate it into a SMART System and possibly a Sanyo representative to talk about Sanyo Projectors integrated into a system.

#### Brainchild – Vendor presentation (Western Ed), Wednesday, 12:00 – 12:55 pm

mini-movies for use in the classroom using the cartridges containing 25 lessons and 1,000 classroom-friendly Flip Video cameras. This class question items plus multimedia and self-paced will cover the basics of digital video and how to feedback that gives unlimited instruction and use some free, but powerful, tools as you shoot guidance that is good for self-paced study and Beginning Access 2007 - Wed., 8:00 - 11:55 to use. The MontCAS Achiever automates Learn the basics of creating and maintaining a understands every objective to master or close information from the database through the use district-wide on specified standards and dates. of forms, queries, and reports. This course is for Brainchild is a fun and engaging program for Brainchild, used largely in grades 3-12, has two components which can be used separately or together. One is the "Study Buddy" that uses assistive technology. The other side of Brainchild formative assessment so each student the gaps. Every MontCAS objective is assessed and benchmark tests can be administered

#### Clay Animation – Tues., 1:00 – 4:55 pm

This workshop will take a look at some of the technique that promotes content retention by This class will offer an alternative assessment utilizing hands-on materials. You will learn how to use digital cameras and clay to create movies from still photos with the use of Windows Movie Maker. In addition, I will demonstrate how to use Open Source photo editing software to help alleviate computer memory storage problems. By the end of the class, you will have a finished clay animation product that will impress your peers and small enough memory wise to email it to them. *Please bring your laptop, a USB/Flash drive and a digital camera to this class!* 

curriculum, and other tools used to support the and increase student achievement. Students are education, communication, and independence actively engaged and can participate without the

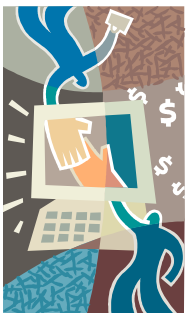

fear of answering incorrectly. This real-time practice improves retrieval, has instantaneous feedback, focuses student attention and provides repetition necessary for long-term retention. Tired of correcting? Let CPS do it for you. CPS presents instruction and assessments in a fun and exciting way while saving teachers from the burden of paperwork.

#### Clickers Overview – Wed., 6:30 – 8:30 pm

Learn how to create engaging assessments for use in the classroom

using interactive clickers. Form quick oral questions to more in-depth testing, you will use the Classroom Performance System (CPS) to create and give assessments that can be used to measure understanding before, during and after lessons.

### am

Come see what's free to use in the classroom. Create quick online quizzes, record your lessons to post to a webpage for student review from home, or make a quick video on the topic for the day. Don't have money for Photoshop, Camtasia, art software, or Captivate? Check out some freebies that have many of the same features.

#### Digital Imaging 101 – Thurs., 1:00 – 4:55 pm

is the computer-based software which is simple and manipulate photos using some great free Learn the basics of digital imaging including the basics of how to get your pictures from a scanner or digital camera and how to decide what picture format will best suit your project. We will also explore different ways to work with software.

#### Digital Storytelling – Thurs., 6:30 – 8:30 pm

Learn how to use the free program Photo Story to create a video narrative using your own still photos and adding your own music creation. See how easy it is to make a digital yearbook, graduation photo slide show, student projects, and quick videos of fieldtrips or illustrate concepts to post to a webpage. Storyboard handouts will be provided as well as a CD with the software. Participants should understand folder management and may want to bring photos and PowerPoint projects to use in their digital stories.

#### Document Cameras for Elementary Schools – Thurs., 8:00 – 11:55 am

In this class students will learn the general operation of Document Cameras and their uses in Elementary classrooms. Students will learn how to connect and set up the cameras and how to use the remote to optimize its use. They will learn to make, save, and retrieve storage files, capture pictures and video using the camera, create video books using Photo Story 3, and how to use the camera to set up an electronic

#### SEE DESCRIPTSONS, PAGE 5

### CONTINUED FROM PAGE 4 DESCRIPTIONS: SOMETHING FOR EVERYONE & EVERY LEVEL

portfolio for their students. All participants should will use movies and .pdfs as well as linking bring a Harcourt Teachers Manual, a list of their students, and a flash drive to store their work.

#### Dreamweaver CS4 – Wed., 8:00 – 11:55 am

This class will give you basic concepts and tools to begin or advance your classroom website using Adobe Dreamweaver. From brainstorming, theory and graphics to navigation, you'll build the skills to design a user-friendly site. You'll get hands-on experience in this class by developing a website of your own. You can also take this knowledge back to the classroom and get your students started on creating their own classroom website.

#### Effective Educational Uses of Video Conferencing and Video Field Trips –Tues., 8:00 – 11:55 am

We will provide instruction and practice doing for effective Video Conferencing. Participants will: experience a live video field trip, discuss current content available via video conferencing in Montana and around the country, learn how to create an effective presentation for conferencing Participants should be able to use a mouse. and experience hands on practice with current video conferencing technology.

#### English Class Goes Techno – Thurs., 8:00 – 11:55 am

for the secondary communications arts classroom. Some of the resources will include Turnitin.com for anti-plagiarism and peer review, Wordle for vocabulary development, Word 2007 for citations on research papers, grade -level checking and online for literature discussions.

#### E-Portfolios the Easy Way – Fri., 8:00 – 11:55 am

Electronic portfolios are the wave of the future with students earning scholarships and getting 8:00 - 11:55 am hired based upon the depth and glitz of their electronic briefcase. Come learn how to use a PowerPoint show as a shell for a dynamic, interactive showcase of talent. We will use movies and .pdfs as well as linking technology to put a complete sample portfolio together. Teachers will create their own portfolio, so bring your resume, your pictures or anything else that would highlight your talents. Alternatively, teachers will create a template portfolio for their *digital camera (for fun!), and comfortable shoes*  students.

#### E-Portfolios Made Easy – Tues., 8:00 – 11:55 GeoGebra – Tues., 1:00 – 4:55 pm am

Electronic portfolios are the wave of the future with students earning scholarships and getting hired based upon the depth and glitz of their electronic briefcase. Come learn how to use a for a dynamic, interactive showcase of talent. We functions. The best part is GeoGebra is *FREE.* 

technology to put a complete sample portfolio Go Gaga Over Gaggle! - (two sessions) together. Teachers themselves could create their 1) Thurs., 8:00 - 11:55 am or 2) Thurs., 1:00 own portfolio, so bring your resume, your pictures or anything else that would highlight Read all about it. Students go gaga over Gaggle! your talents. Samples will be provided if you don't Rather than town criers, we have evolved into a have any of your own. This class will deal mostly with the technical side of creating an e-portfolio the first week, 70 students visited the site over only and not as much with philosophy or content 1,000 times! Twenty-four-seven, students have discussions.

#### Excel 2007 Basics – Wed., 1:00 – 4:55 pm

Learn the basics of the world's foremost spreadsheet software, Microsoft Excel. This workshop will get you started on using Excel by teaching you how to navigate through the program and where to find the many tools available. Learn the fundamentals including editing and formatting worksheets, cells, rows Google and Google Earth - Wed., 6:30 - 8:30 and columns, building formulas, using basic pm functions, creating basic charts, and selecting Google is more than just a search engine. Did and printing techniques. This workshop is for those new to Excel or for those who need a refresher on what is new in the 2007 version.

#### Excel 2007 – Beyond the Basics – Fri., 8:00 – 11:55 am

Come play with technology tools that are perfect more features and capabilities of Excel such as Building off what was taught in the Basic course, this workshop will expand your knowledge with making comments, more detailed charting,

> worksheets, sorting and filtering workshop is very strongly encouraged!

## Geocaching is for YOU! – Tues.,

This will be a hands-on workshop using GPS, geocaching.com, and scavenger hunting at its finest. Increase your map skills for fun! Go on a treasure hunt. Find secret locations. Learn about latitudes and longitudes, travel bugs, geocoins and more! Geocaching is a global entertaining adventure game for gps users, come learn how you can make it a part of YOUR classroom. *Please bring a GPS if you have access to one, a to walk in.* 

PowerPoint show or a basic webpage as a shell can input and alter coordinates, equations and GeoGebra is a dynamic mathematics program for students and educators. You can construct points, lines, segments and other geometric figures and then alter them in real time. GeoGebra is not just limited to geometry. You program as a tool for illustration. Students will

# 4:55 pm

new way to share news through print, Gaggle. In safe access to digital lockers, message boards, chat rooms, profile pages, and blogs. Teacher determines and controls web populations, and is notified by Gaggle when students use questionable content. Rigor, relevance and relationships are what motivate students, and Gaggle offers them a safe and fun outlet to express themselves and learn from each other.

you know that Google Reader has a built-in public page to share interesting things? Google Video allows you to search and watch millions of videos indexed from all over the web. Google.org is the philanthropic arm of the company. And, of course, Google Earth for maps and satellite images. There is Google Analytics to check who is visiting your website and Google AdWords to help create ads and develop keywords.

#### Gotta-Have Gadgets – Tues., 1:00 – 4:55 pm

additional functions and formulas using Let's get with the 21st Century and use tech multiple worksheets, protecting tools in our classrooms! We will survey a bevy of worksheets, subtotals, and an what you can do with a cell phone, using mp3 introduction to macros. NOTE: players to record voice and do interviews, and Prior experience in Excel or remote mice to control computers from afar. Tips taking the Excel Basics on buying a computer, LCD projector, document tech gear, including recording with headsets, camera, printer and scanner will also be covered as well as differences in interactive whiteboard solutions and clickers.

> Graphic Design – Fri., 8:00 – 11:55 am *(description not yet available)*

#### Illustrator I – Thurs., 8:00 – 11:55 am

This class will provide hands-on computer time in learning the industry standard digital illustration program Adobe Illustrator CS4. Students will learn and use the basic tools and functions to construct a promotional flyer of their choice. Other emphasis will be on the page layout components of Illustrator. Students are encouraged to bring a flash drive to save their work.

#### Illustrator II – Thurs., 1:00 – 4:55 pm

Students will learn and use more advanced techniques in Illustrator CS4 in order to use the

#### SEE UPDATE, PAGE 7

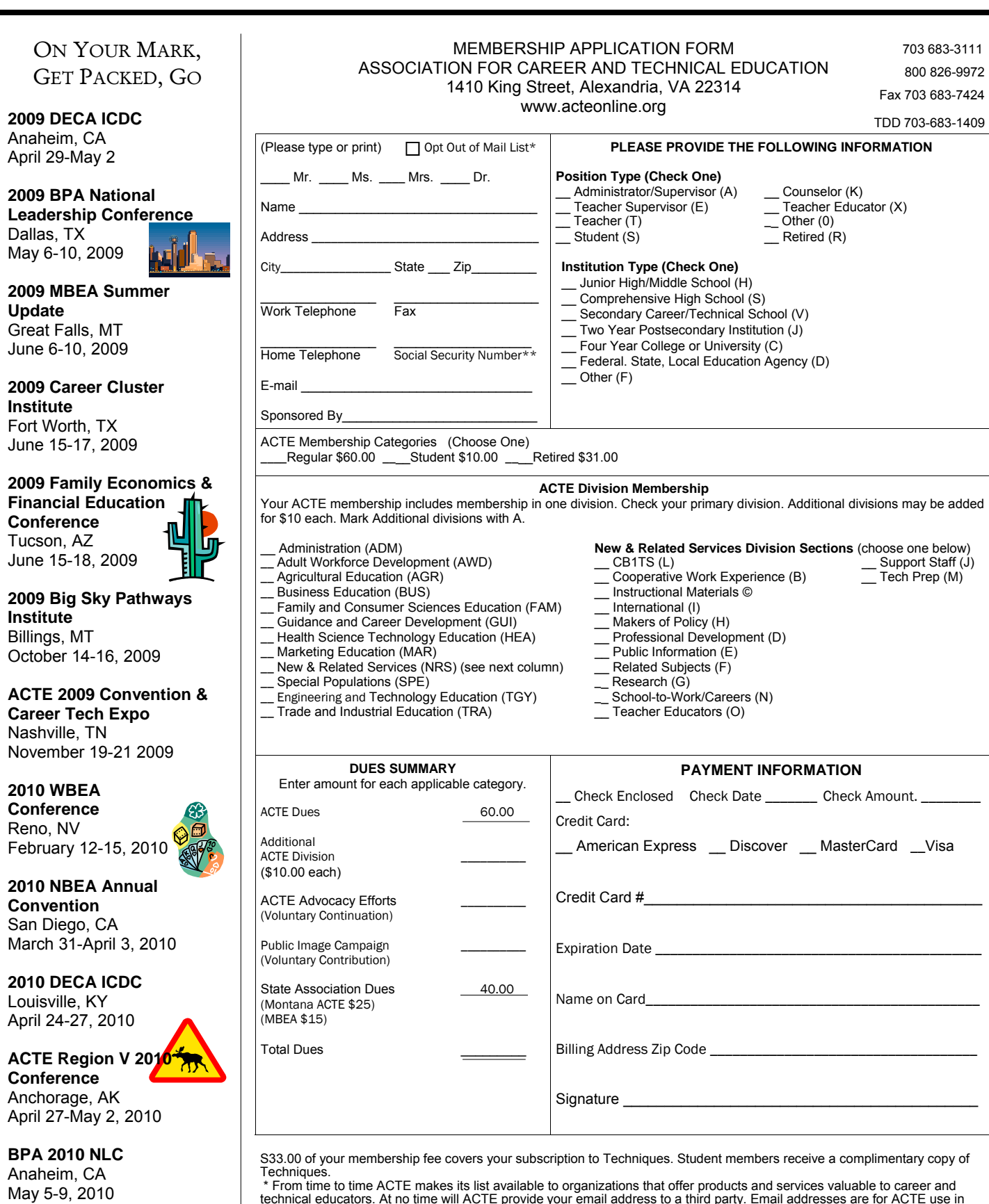

\* From time to time ACTE makes its list available to organizations that offer products and services valuable to career and technical educators. At no time will ACTE provide your email address to a third party. Email addres

### CONTINUED FROM PAGE 5 UPDATE: COME FOR ONE DAY AND STAY ALL WEEK

how to convert digital images to vector artwork. covered will include cyber bullying/online it along! Please bring along the ExamView CD/ Students must bring a digital image of some sort harassment, chat rooms, social networking, content from your textbook if you have it. (JPEG, TIFF, or PSD) from which we will construct blogs and more. vector images. It is optional for students to bring their own flash drives if they desire to save their Keynote Breakout session: "Kevin's Easy and sessions), 1) Wed., 1:00 - 4:55 pm work.

#### Illustrator Overview – Wed., 1:00 – 4:55 pm

This class will provide hands-on computer time in learning the industry standard digital illustration program Adobe Illustrator CS4. Students will be provided with an overview of the toolbar's tools and will become familiar with the Illustrator interface. Students may bring flash drives if they your learners tomorrow! would like to save their work.

#### InDesign I – Fri., 8:00 – 11:55 am

This workshop will take participants beyond the basics and will deliver basic hands-on experience using Adobe In-Design. This software allows you to design professional-looking layout pieces such as flyers, brochures and newsletters. You'll learn how create a flyer and learn how useful this program can be for the school yearbook and/or newspaper. And finally, you'll learn how to prepare your project to be to be saved and printed. Participants are and it is important for teachers to encouraged to attend the Adobe In-Design Overview session if they are not familiar with the their educational diets. He'll discuss software.

#### InDesign Overview – Wed., 8:00 – 11:55 am

This workshop will provide a basic overview of Adobe In-Design. Participants planning to attend Learning Microsoft Office 2007 the In-Design I class are advised to attend this session if they have little experience with the program. This is an introduction to the basics of InDesign. Participants should be able to maneuver a mouse effectively and feel somewhat comfortable in front of a computer.

#### InfoTrac – Fri., 8:00 – 11:55 am

Are you tired of seeing advertisements when you or your students are searching the Internet? I have the solution for you! Use InfoTrac. InfoTrac is a collection of databases provided for educators by the Montana State Library FREE of charge. Come explore this great resource.

#### Intermediate Access 2007 – Wed., 1:00 – 4:55 pm

Participants in this class will learn more advanced features of Access, including navigating between database objects with the Online Testing and Test Generation - Tues., use of switchboards and macros. A basic understanding of Access is recommended, but not required. This course if for those with intermediate to advanced computer skills.

#### Internet Safety – Thurs., 1:00 – 4:55 pm

Participants will explore the Internet and

### *Fun Technology Toolbox" – Monday, 1:00 – 4:00pm*

Bring your laptop and join Kevin for this threehour, hands-on romp through many great new free tools to enhance everything from literacy to collaboration, networking and more. Learn, play systems approach. and practice with powerful tools that can impact

# Honeycutt – Monday, 9:30 – 11:55 am

Join Kevin Honeycutt for a fun exploration of today's learners and today's tools that can not only help us teach them but prepare them for share ideas and classroom stories to illustrate video slideshows of fieldtrips or stock images for

the amazing learning possibilities that await in the form of free web 2.0 resources. Balance is everything know that learners need balance in the tra-digital approach to ensure that kids are ready for whatever comes their way.

# 4:55 pm

Learn Microsoft Office 2007 using a simulation program. In this simulation, assume the role of a encouraged for those attending. Microsoft Office® Specialist to complete a series of projects that will allow Skateboards, Inc. (a **QuickBooks 2009 - Thurs., 1:00 - 4:55 pm** for business. Word, Excel, Publisher, PowerPoint, and Access are all included in this program. The simulation includes real-world tasks that bring learning and applying computer application skills to life for the user. Although it is designed to be way to introduce, learn, and master the new computer (using a mouse). tools of Office 2007. Once you have learned how to use Office 2007, bring this simulation text into SMART Board and Airliner for Beginners - Tues., your classroom and have your students gain proficiency too. *Please bring a USB/Flash drive.* 

## 1:00 – 4:55 pm

investigate how to promote safety on the myriad of testing results. If you have the Learn how to make and produce tests from the easy to use software - ExamView (30-day trial software provided). Tests can be made from the ExamView test banks or you can create your own opportunity will be given for participants to create tests. Then learn how to publish the tests on your server and have them corrected and graded immediately. Great time saver and you can see a have hands on opportunities for both the SMART

learn to create vector artwork from scratch and Internet and within their classrooms. Subjects ExamView CD/content with your textbook - bring

## PC Troubleshooting and Maintenance – (two

math skills. You will explore tools for productivity, a "hands-on" problem solving and optimizing Whether you need to maintain and troubleshoot your own computer, or whether you are in charge of a classroom or laboratory, this workshop will teach you a structured approach to PC troubleshooting of hardware and software. Learn

#### Photoshop Elements – Thurs., 8:00 am – 4:55 pm (all day)

Keynote Presentation: Trends, Tactics and Tools Learn to organize and edit photos using Adobe for 21st Century Learning - presented by Kevin Photoshop Elements. Cropping, adjusting the future they are heading toward. Kevin will the web. Classroom usage, such as creating brightness/contrast, changing colors, adding text and special effects, deleting backgrounds, dodging/burning along with other features of the program will be covered as well as resizing for

> student projects, will also be explored. See how the Organizer can help with creating yearbooks.

#### *Intermediate computer skills required.*

#### PowerPoint 2007 – Thurs., 8:00 – 11:55 am

This workshop is for those who have always wondered "How did she do that!?" when watching PowerPoint presentations of others. This is a

through a Real-life Simulation - Tues., 1:00 - refreshing look for those currently using PowerPoint in their classrooms or for those wishing to start. Basic computer skills are

new indoor skateboard park) to open its doors This half-day workshop is geared toward used with any version of Office it is a tremendous **Participants should be comfortable using a** educators wanting to use accounting software in the classroom. An in-depth look at QuickBooks will be followed by hands-on activities. This workshop will start at a beginner's level and advance depending on participant's needs.

## 1:00 – 4:55 pm

This workshop will present the basics of SMART Notebook 10. This will provide an opportunity for teachers who have or would like to have a SMART Board in their room but do not know where to start. Basics will be covered such as features, lesson examples, and ideas on how to use this great resource in the classroom. An one or more lessons for the SMART Board using the SMART Notebook software. Participants will

SEE BARGAIN, PAGE 11

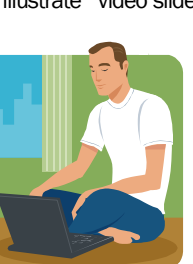

### Visit the New MBEA Website

### www.mbea.info

Thanks to Scott Anderson & the Baker High School Web Design class and BPA

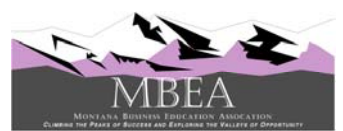

VISIT THE MONTANA ASSOCIATION FOR CAREER & TECHNICAL EDUCATION WEBSITE www.montanaacte.org

TO DOWNLOAD MONTANA CAREER CLUSTER UPDATES, MONTANA ACTE NEWSLETTERS, & TO PAY YOUR MBEA/MONTANA ACTE DUES

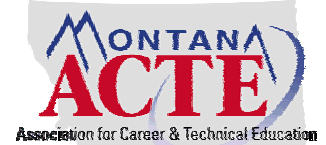

### NEWSLETTER TEAM

The Denton High School BPA Chapter would like to thank all of you who submitted information for the newsletter.

We hope you find this newsletter informative and a great tool to promote MBEA, Business & Marketing Education, and Career & Technical Education.

Thank You,

The Members of Denton BPA, Eric Swenson, Advisor

> *To submit an article, send or E-mail your information to*

MBEA Newsletter Denton BPA Denton High School 1200 Lehman Avenue PO Box 1048 Denton, MT 59430 rockingebar@hotmail.com

> **Newsletter Submission Deadlines**  Fall Issue: August 1 Winter Issue: December 1 Spring Issue: April 1

### MONTANA BPA'S FUTURE IS NEVER A MYSTERY

*T* he Montana BPA State Leadership Conference was held March 8-10, 2009, in Kalispell at the Hampton Inn Convention Center, Flathead Valley Community College and the Flathead Fairgrounds Expo Building. More than 1,100 students gathered at the mysterythemed conference to "Don't Let Your Future be a

MYSTERY". For the third year in a row, our Post-Secondary Division was also in<br>attendance. They attendance. competed in separate events from our secondary students and will also attend the national conference.

 Over two days, students tested their knowledge and expertise in business and technological skills, public speaking, marketing, management, and entrepreneurship.

 Finalists will compete at the National Leadership Conference this May in Dallas, Texas.

 The state conference also included an energetic keynote

address from Jeff Thompson, a local Kalispell coach and marketing

education teacher in the Flathead School District. and students attended several workshops on topics ranging from

achieving those dreams with goal setting to playing Guitar Hero or Rock Band and attending the FVCC Black Box Theatre of Grease.

 Once again, local BPA chapters donated over \$5,200 to Montana Special

Olympics as their state wide community service project. The newly elected 2009- 2010 state officers include:

- President: Lane Nordlund, Fergus High School
- State Vice President: Logan Smith, Fergus High School
- State Secretary: Sara Lawson, Melstone High **School**
- State Membership Director: Tommy Flanagan, Absarokee High School
- State Public Relations Director: Derek Livermont, Forsyth High School
- State Communications Director: Quincy Linhart, Hobson High School

*Sheila Crosmer Interim Montana BPA State Advisor Windham, Montana* 

### **2010 WBEA GOES TO RENO**  FEBRUARY 12-15, 2010

"CENTER STAGE-BUSINESS EDUCATION" is the theme for the 2010 WBEA conference in Reno, Nevada. There will be something for everyone.

Great Program: The program will include workshops on the hottest business education topics including subjectspecifics, curriculum development, financial security, and ethics topics. There will be visits to local businesses on Friday, computer hands-on workshops on Friday, Saturday, and Sunday, exhibits, silent auction, door prizes, general sessions, reception, luncheon, and awards dinner. There will also be opportunities to visit sites of interest near Reno. Sections of the program will have topics, which go beyond the classroom and should be of interest to everyone, including retirees. There is even a slot tournament scheduled!

Great Rates: The Circus Circus Reno, an MGM Mirage property, is the location for the conference. They have a separate conference/meeting area where all of the conference meetings and exhibits will be held. Hotel rates are \$79 for a single/double room. Additional person in a room is \$10 and children under 12 stay free. There is a complimentary airport shuttle and complimentary valet or self-parking.

Conference Registration: Once the program has been finalized, the conference registration form will be available in July on line at www.wbea.info. Early registration deadline will be January 25.

Make your hotel reservations now through the WBEA web site www.wbea.info or by calling the Circus Circus at 1-800-648-5010 and asking for the WBEA conference rate of \$79.

Conference Participation: The conference committee would like everyone's input for workshops and computer hands-on topics. They are also asking everyone to submit proposals for presenting a workshop or a computer hands-on session. The two-hour computer sessions will be limited to 20 people each with a computer for each person.

Presentation Proposals: Proposal forms are available on line at www.wbea.info or by contacting Ken Kuhn, Program Chair, at kkuhn@sd43.bc.ca. and Cyndi Krebs, Computer Workshop Chair, at Cynthia.krebs@uvu.edu.

Rita Figlenski, **Exhibits Chair**, is also seeking contact information for potential exhibitors. You can contact her at ritafig@communitynet.org.

Plan now to be there when WBEA meets in Reno and come prepared to expand your knowledge of business education, experience networking with colleagues, and participating in the activities which put the 2010 WBEA conference—CENTER STAGE!

### **WESTERN BUSINESS EDUCATION ASSOCIATION 2010 WBEA PROFESSIONAL IMPROVEMENT SCHOLARSHIP APPLICATION DEADLINE: JANUARY 1, 2010**

The Western Business Education Association (WBEA) takes pleasure in announcing the second annual WBEA Professional Improvement Scholarship for business and computer science educators. The scholarship will be available for tuition and offered and managed by the WBEA Executive Board through the WBEA Professional Development Committee. Funding for the scholarship will be through donations from individuals, companies, and other sources.

#### **Amount: \$500**

#### **Application process:** Applicant must:

- 1. Be a current member of an STP business education association and a member of WBEA/NBEA,
- 2. Be currently engaged in the business/computer education profession in the Western Region,
- 3. Register for and pass a credit class with a "C" or better, or
- 4. Register for and complete a non-credit class, and
- 5. Send proof of payment and grade sheet or unofficial transcript upon completion of the class to the Professional Development Director.

Please mail the completed application form by **January 1, 2010**, to:

Mary Ann Lammers, Chair WBEA PDI Director 7925 NW Oxbow Drive Corvallis, OR 97330

**Deadline Dates:** All applications must be postmarked by the published deadline date, January 1, 2009. The scholarship winner will be informed of his/her receiving the scholarship no later than January 15, 2009. The recipient will be recognized in the WBEA Newsletter. Reimbursement will be made by the WBEA Treasurer by June 30, 2009, upon completion of the class and receipt of the unofficial transcript or grade sheet and proof of payment.

**Handling of Funds:** All funds for the scholarship will be administered by the Professional Development Committee and the WBEA Treasurer.

**Contributions to the Fund.** Contributions to the Professional Improvement Scholarship fund can be made in any amount payable to the Western Business Education Association (WBEA). The contributions can be made to honor a business/computer educator who is retiring, a business educator/administrator who is involved in teaching/administration, or a deceased member.

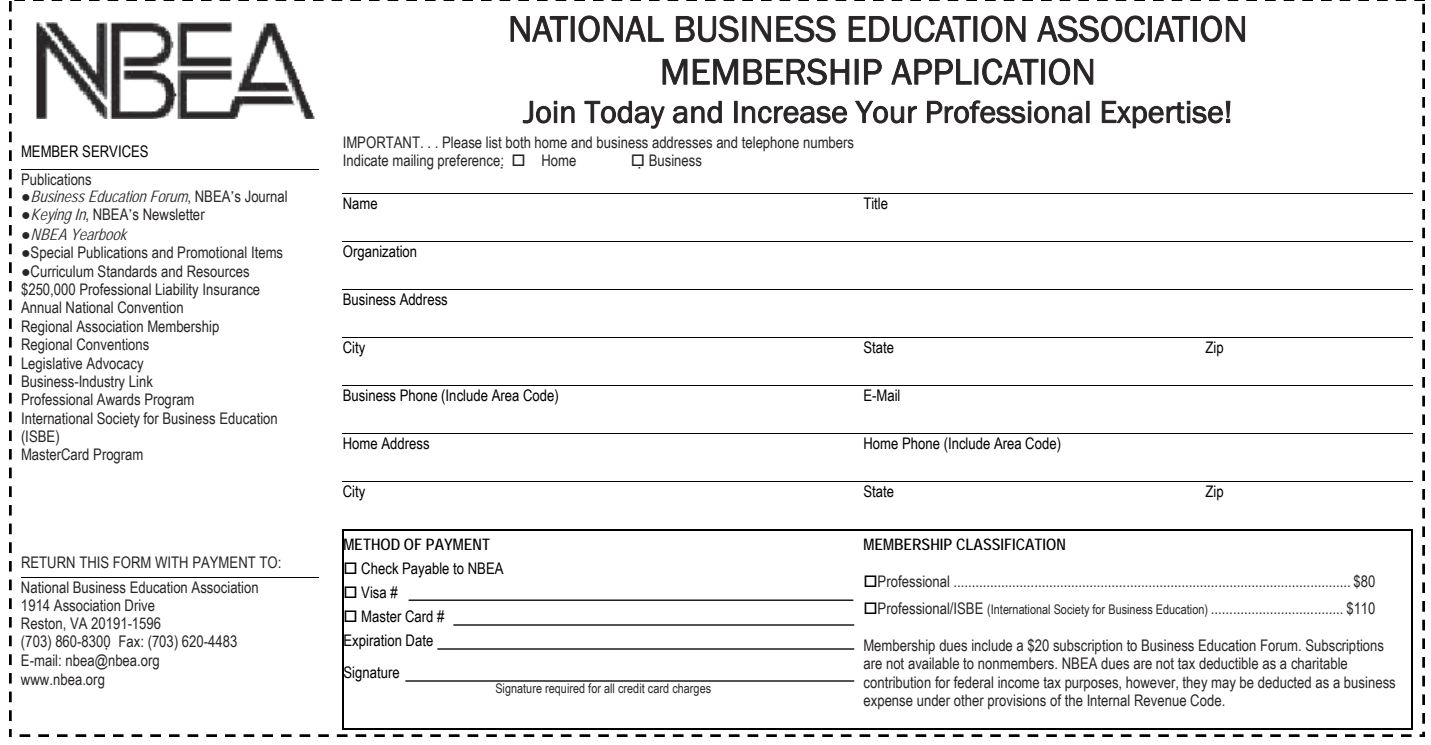

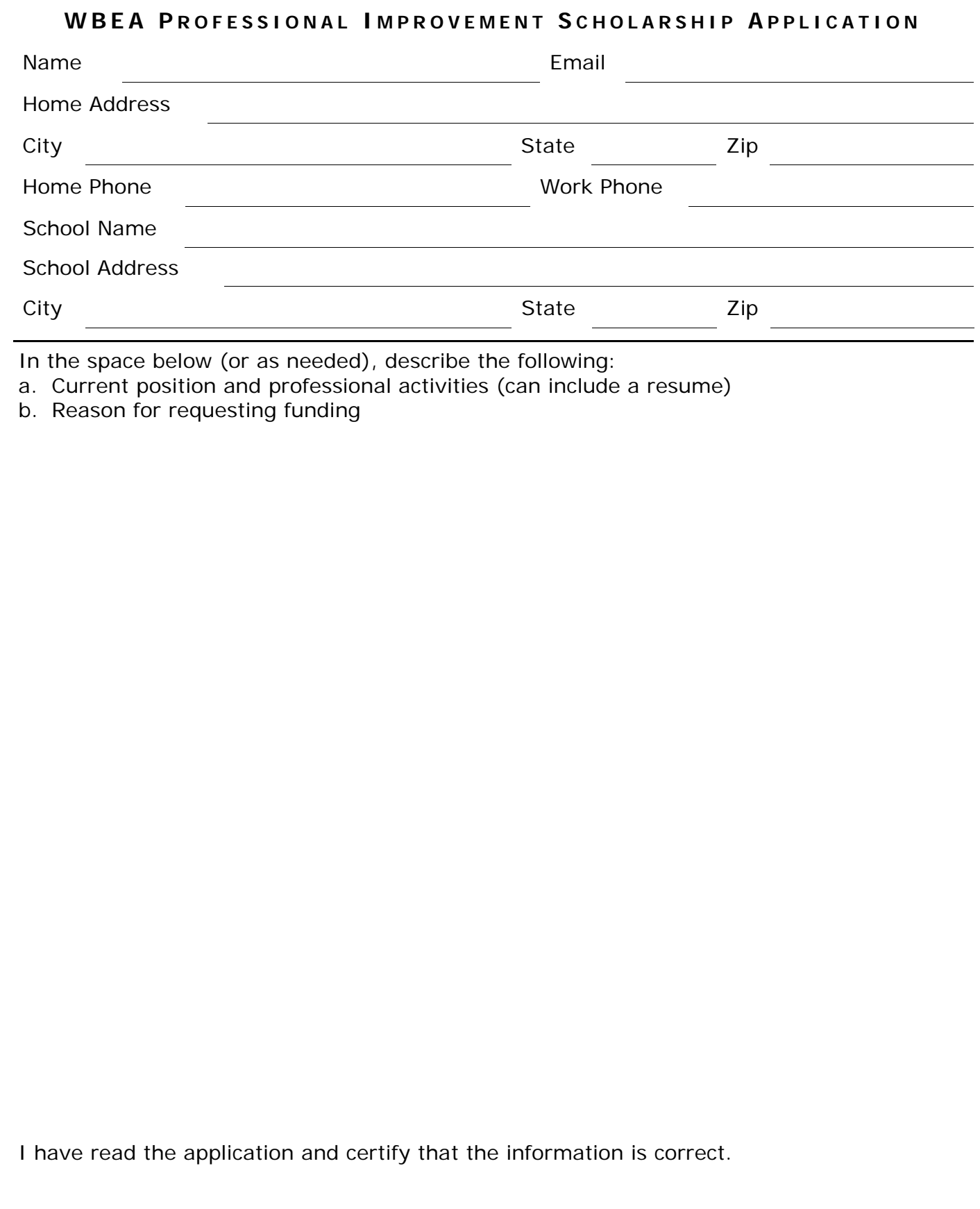

### CONTINUED FROM PAGE 7 BARGAIN: ALL OF THESE OPPORTUNITIES FOR A GREAT PRICE

Board and Airliner. Please bring a USB/Flash Using Clickers to Raise Test Scores - Tues., 8:00 virtual worlds. Come learn how to mine the *drive and a Teacher's Edition for any subject.* 

SMART Board Basics – Wed., 8:00 – 11:55 am An interactive white board can enhance your teaching and increase student engagement. Do you have access to a Smart Board, but are not sure how to use it? This class will show you just how easy it is to get started, how to use the built in smart tools, and how to create interactive lessons with items from the Gallery. Teachers will create a lesson using Smart Notebook software so come with ideas and your flash drives.

#### SMART Boards for the Elementary Classroom – Tues., 8:00 – 11:55 am

Are you smarter than your SMART Board or do you constantly finding yourself calling it a "dumb board" under your breath? This class is for you from beginner to novice I will guide you through your SMART Board functions and usage. We will go over your control panel, tools, keyboard, floating tools, tutorials and using a scanner. We will go online to SMARTech and look at all that is offered there from readymade assignments to Number Crunch and Smart Speller. We will explore all the cool features in your gallery and learn to make useful pages in all subject areas, including a hyperlink. I will show you my favorite web sites that are compatible with your SMART Board and some of my favorite online SMART Board websites. Get ready for some hands on fun and learning to help you be "one" with your SMART Board. *Please bring a USB/Flash drive.* 

#### Technology Standards Rollout – Tues., 8:00 – 11:55 am

Educators from across the state have completed work on the revised standards and have written Essential Learning Expectations for all grade levels. Please come and participate in an activity based

professional development workshop where you will learn about the newly adopted standards, the ELE and how this work informs your curriculum work and classroom instruction.

#### Tips, Tricks and Right Clicks – Tues., 6:30 – 8:30 pm

Would you like to become a power user and save time when using Microsoft and other applications? This class will teach you shortcuts and keyboard commands for MS Word, Excel, and PowerPoint. Many of the shortcuts work with other programs as well. This class is fast paced and meant for those with prior experience with Microsoft Office programs.

## $-11:55$  am

Experience the power of eInstruction's mouse and an Internet connection to engage ExamView software and Classroom Performance students using their chosen tools. You may bring System (CPS) - commonly referred to as a laptop, but it is not necessary for this class. "clickers". This technology involves every student in the learning process to transform Web Design - Using Nvu Free Software! - Wed., achievement results, engage participation, captivate interest, and capture teachable moments. Learn how ExamView tests and questions banks (available with many textbooks) can be integrated seamlessly into CPS. You'll also experience eInstruction's MOBI wireless tablets which provide instant data for the teacher and allows multiple students to concurrently interact with digital content. CPS & ExamView software was successfully implemented at Hellgate Elementary to prepare No previous experience in creating web pages is students for the MontCAS/CRT and helped increase student scores. Administrators are also encouraged to attend to find out how this project can empower your district with real-time What's Cooking on *Delicious*? – Tues. 8:00 – assessment data.

### 1, Wed., 1:00 – 4:55 pm and Part 2, Thurs., 1:00 – 4:55 pm

This workshop will focus on camcorder operation for/in the classroom. As opposed to digital photography, the class will focus on a variety of camera techniques, angles, and framing options. The ideas/purposes behind each shot and angle will be observed in a variety of film clips, and practical ideas for classroom projects can be

discussed. In addition, there will be a hands on opportunity to practice filming and learn some of capture your own footage be able to use a mouse. and transfer it onto a computer for your own use. Participants will be using

blank DVDR with them to this workshop. *This class will be off-site at North Middle School.* 

#### Vista Snapshot – Wed., 6:30 – 8:30 pm

An introduction to the Windows Vista operating system, this class is designed to get those unfamiliar with Vista up and running confidently. Learn how to take advantage of the features of

#### Web 2.0 and Social Networking – Wed., 6:30 – 8:30 pm

Web 2.0 tools and social networking are exploding. So what are kids doing in their hours online? They are using Facebook, del.icio.us and educational resources available with a click of a

## 1:00 – 4:55 pm

Create simple classroom websites with Nvu, free website software! In this workshop, you will learn how to create and modify web pages using the Nvu application. Nvu provides you with a quick and easy way to create web pages without learning HTML. You will learn how to add text and images, how to adjust colors and arrange graphics, and how to make links between your own web pages and pages on other web sites. required, though it will be assumed that you are familiar with browsing the Web.

# 11:55 am

Video Editing / Camcorders - (2 Part class) Part bookmarking. Make it work for you, peers, A hands-on workshop learning to use social students and parents. Create your own delicious list, network with others and see how you can get the most out of your favorite sites by stirring up your own social bookmarking page.

#### Word 2007 Basics – Wed., 6:30 – 8:30 pm

the functions of handy or for those who need a refresher on the basics. camcorders. You will also This is a hands-on workshop. Participants should This workshop is designed for those who want to learn about Microsoft Word capabilities using the new 2007 version. Learn the basics of using this software to expand your word processing and formatting skills and see what else Microsoft Word 2007 can do. This workshop is for those who have little experience using Microsoft Word

#### Writing a Tech Plan for Your District – Tues., 1:00 – 4:55 pm

Adobe Premiere Pro 2.0 and will need to bring a Ensure your District Technology Plan meets all Vista - even if you've never used Windows before. *following: Technology budget for the district,*  the requirements of E-rate, Title II, Part D and OPI. We will explore resources, templates, rubrics and other items that are required for all districts. Learn how to assess your students and staff to make useful decisions about your technology needs. A good tech plan is a dynamic tool that is useful and used, not stored on the shelf. Let's write one together – stress free. *Please bring the technology inventory, and current district technology plan (preferably digital format); most current TAGLIT data for your district.*

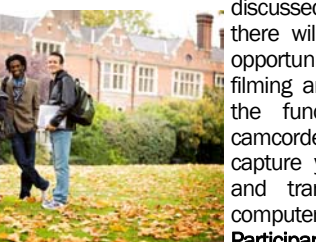

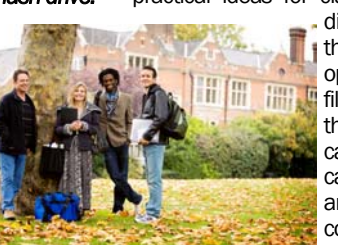

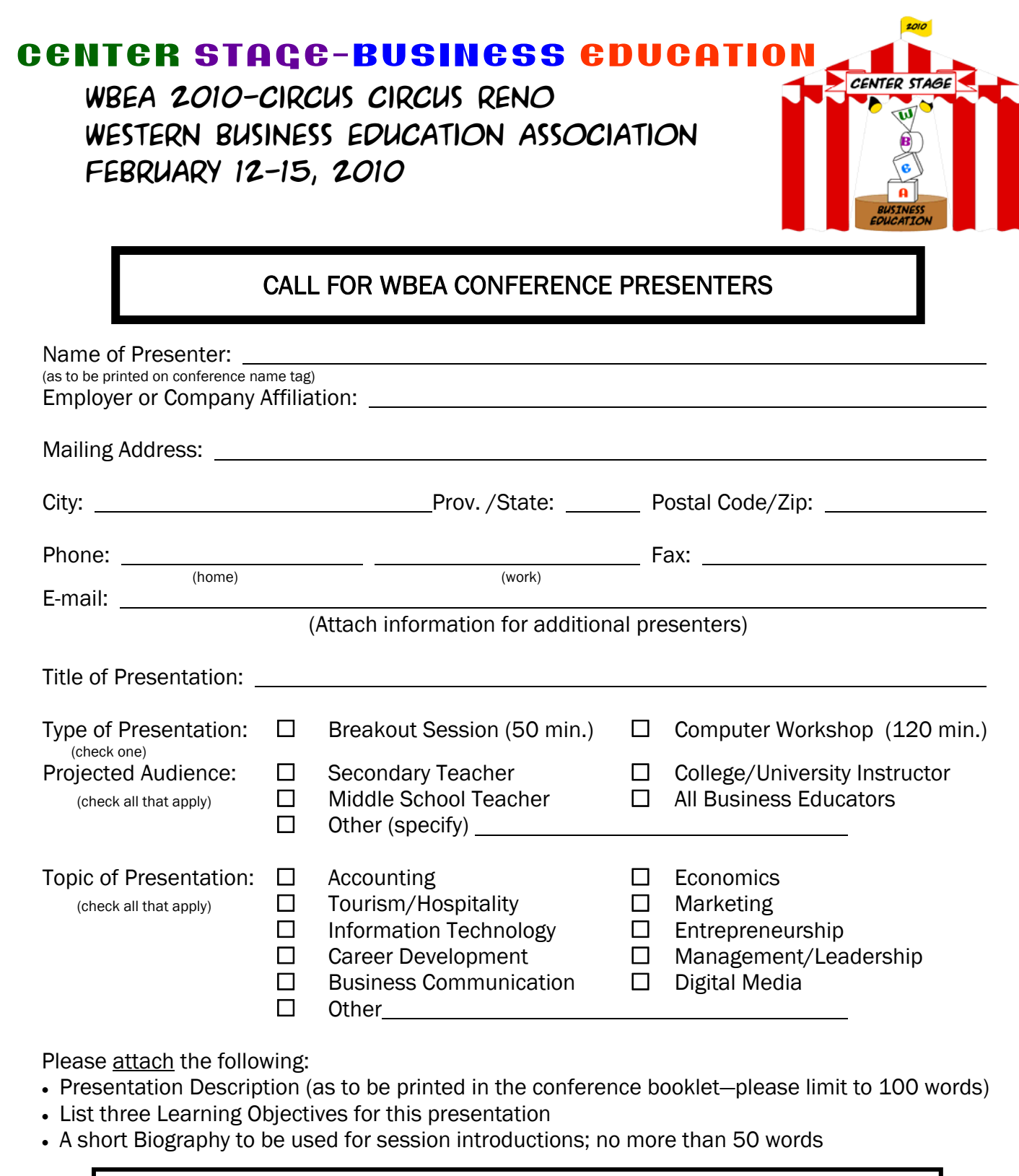

Please submit your proposal by e-mail to kkuhn@sd43.bc.ca or mail to Ken Kuhn, Attention: WBEA Conference Program Chair, #23 – 103 Parkside Dr. Port Moody, BC V3H 4Y8 CANADA

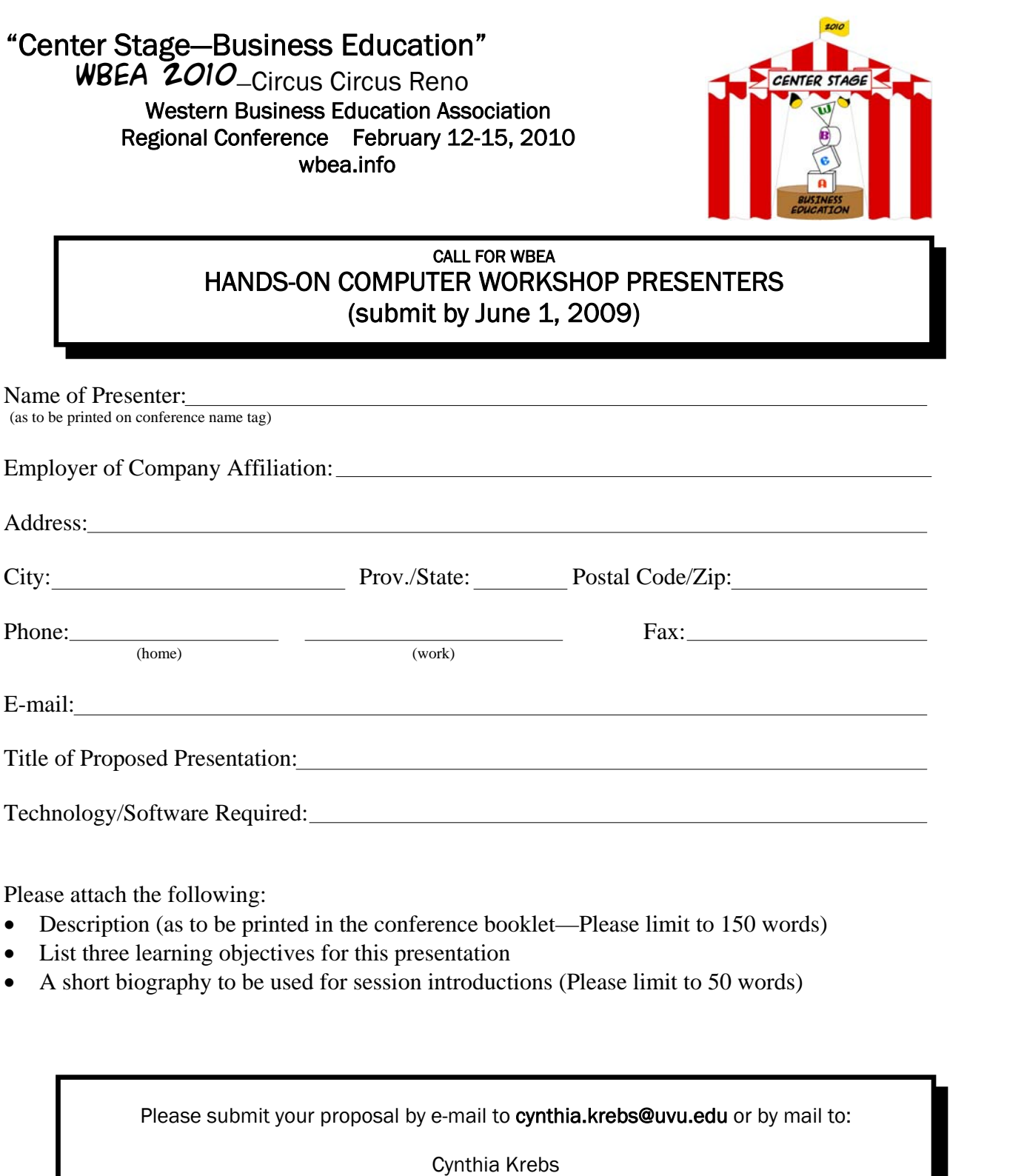

Attention: WBEA Computer Workshops Chair 286 E. Sweetwater Drive Springville, UT 84663

# CENTER STAGE-BUSINESS EDUCATION

**FOR RESERVATIONS CALL 800.648.5010 OR VISIT WWW.WBEA.INFO**

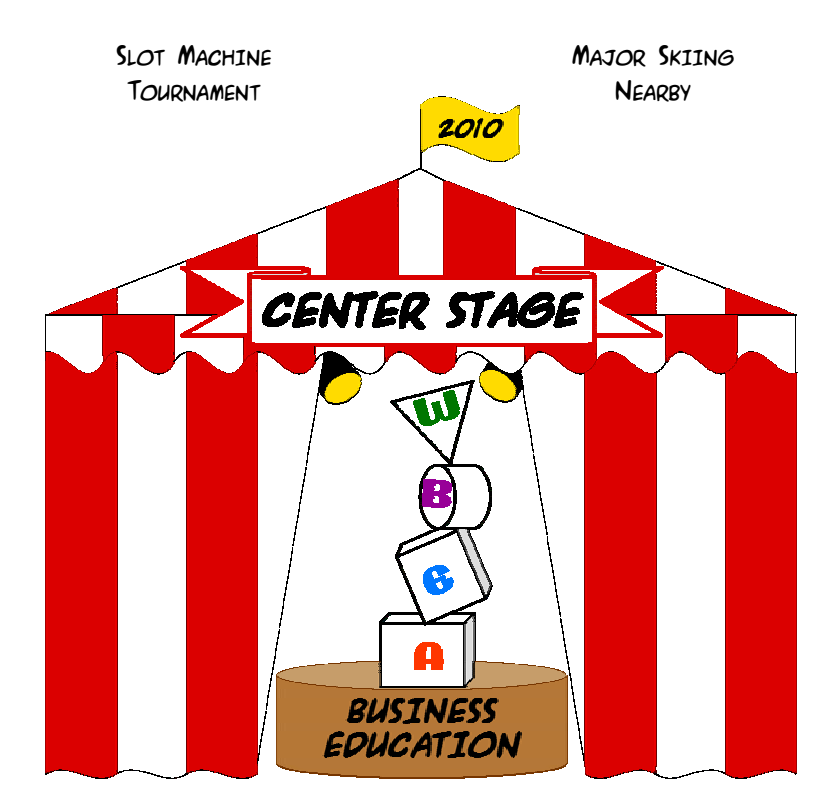

### Western Business Education Association 2010 Conference Circus Circus, Reno, Nevada February 12-15, 2010

**CIRCUS CIRCUS RENO** 500 NORTH VIRGINIA STREET RENO, NV 89503 800.648.5010

**FRIDAY, FEBRUARY 12** 

COMMITTEE MEETINGS EXECUTIVE BOARD MEETING BUSINESS VISITS + TOURS COMPUTER WORKSHOPS EXHIBITS + SILENT AUCTION OPENING SESSION + RECEPTION COMPLIMENTARY AIRPORT **SHUTTLE** FREE PARKING

**SATURDAY, FEBRUARY 13**  EXHIBITS OPEN ALL DAY GENERAL SESSIONS COMPUTER WORKSHOPS

BREAKOUT WORKSHOPS SILENT AUCTION

**ROOM RATE** \$79 SINGLE/DOUBLE \$10 ADDITIONAL PERSON 13.5% ROOM TAX

ROOM BLOCK ENDS JANUARY 21, 2010

**SUNDAY, FEBRUARY 14**  COMPUTER WORKSHOPS BREAKOUT WORKSHOPS GENERAL SESSION

AWARDS DINNER